SAP ABAP table FAGL SPL SIM ITEMS {Simulation of Document Splitting: Line Items}

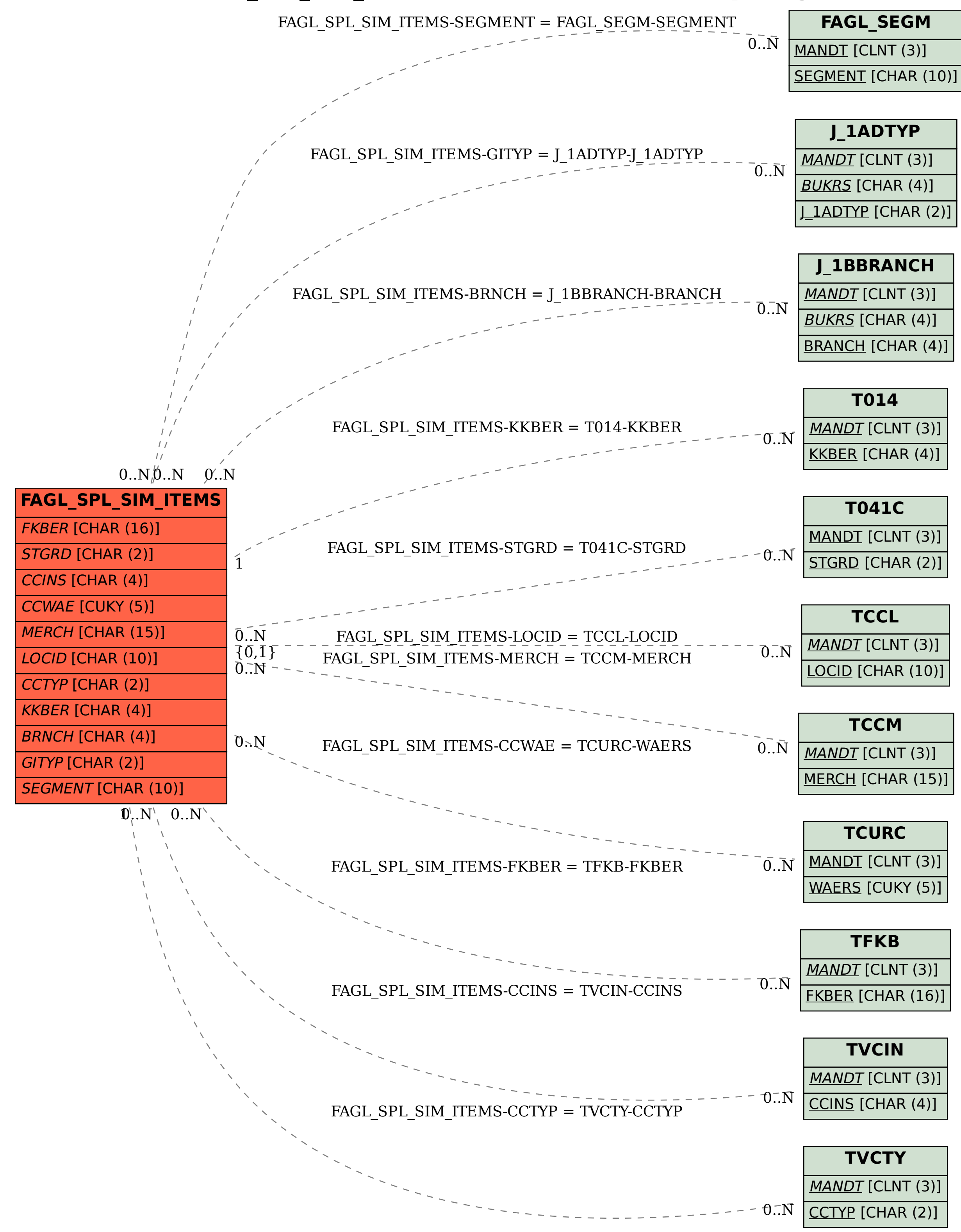